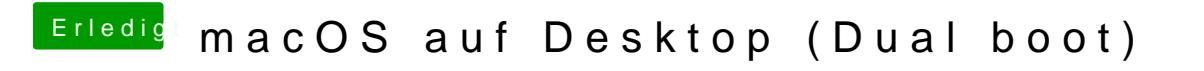

Beitrag von OSX-Einsteiger vom 23. Juli 2019, 22:14

Er könnte doch die Intel Grafik nehmen